# The CS 5 Times

#### Penguin Rescue!

Dunedin, New Zealand (Penguin Press): A daring mission has been mounted to rescue two adorable penguins who had been given up as lost after a spaceship crash. Risking her life with an

untested experimental jet pack, a brave Chemistry penguin mixed a witches' brew of propellant, fueled the pack, and set off across the sky in search of her missing colleagues, who were running out of fish when last heard from.

"We are, like, so grateful for this, like, attempt, and, like, we, like, hope for her, like, success," stated a jittery CS 5 student. "We like, love our, like, penguins and are, like, so helpless with our, like, homework assignments without, like, their, like, help."

Further quotes were unavailable due to an unexpected attack from a WRIT 1 instructor.

# Cryptography!

Spartan scytale (500 BCE)

No reading

today!

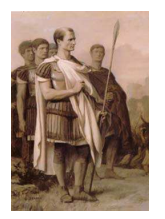

# Caesar Cipher (100 BCE)

"senddonuts"

"vhqqqrqtwv"

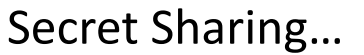

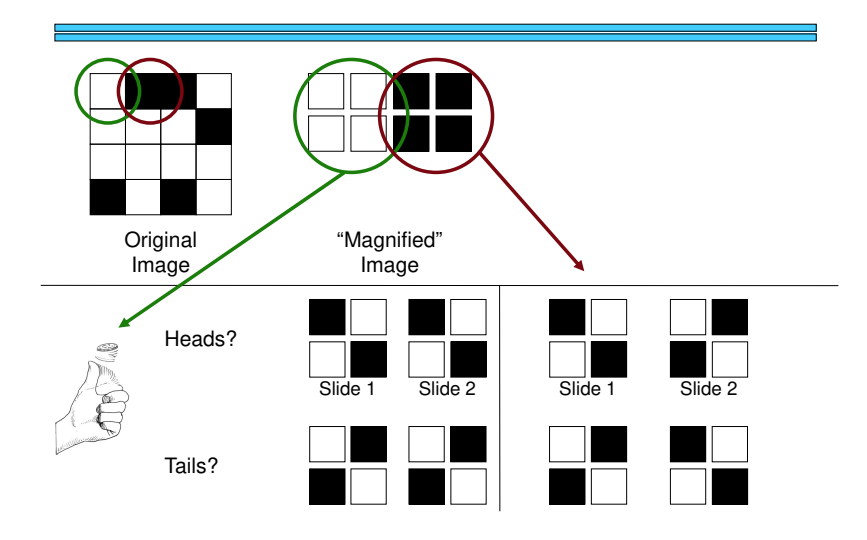

## Symbols ←→Numbers

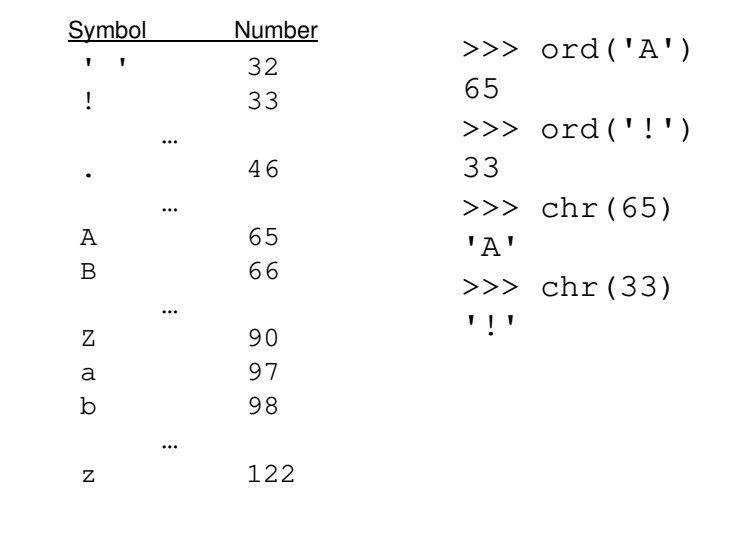

#### Symbols  $\blacklozenge\to$ Numbers $\blacklozenge\to$ Binary Strings

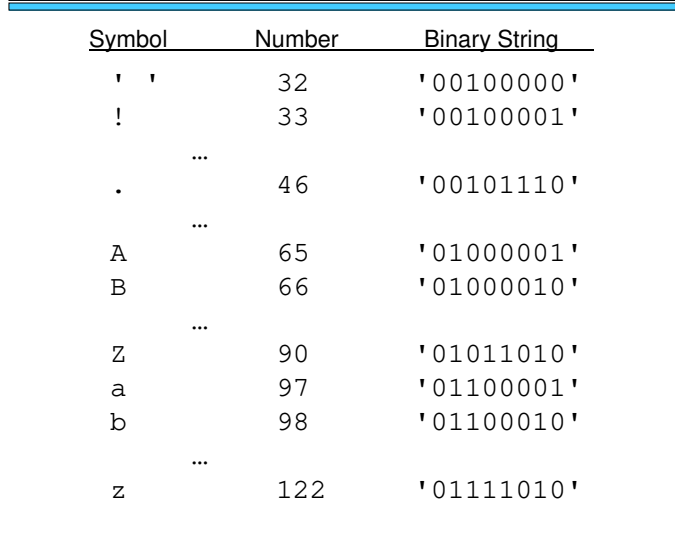

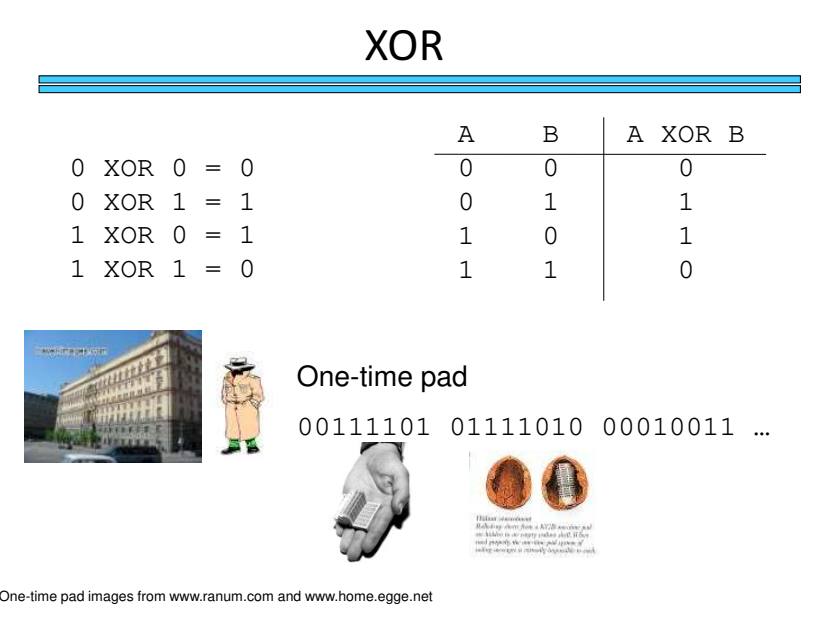

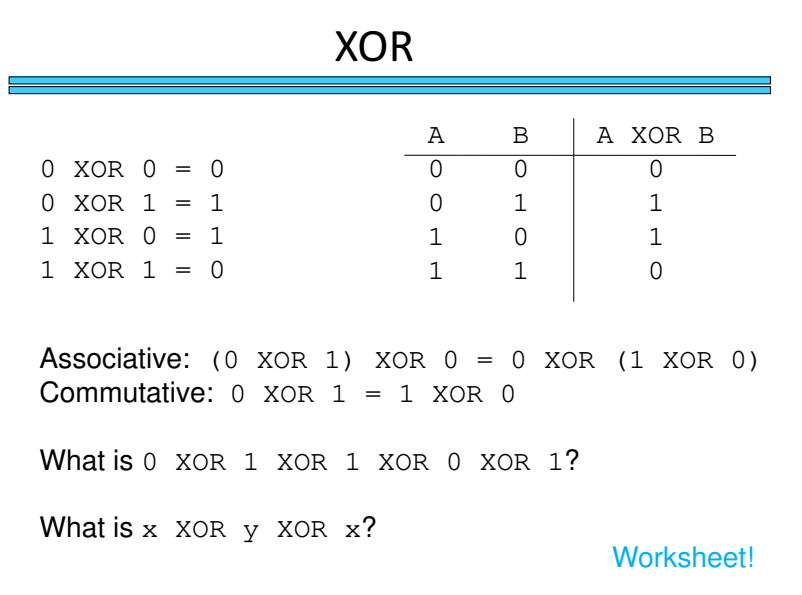

#### Encoding and Decoding

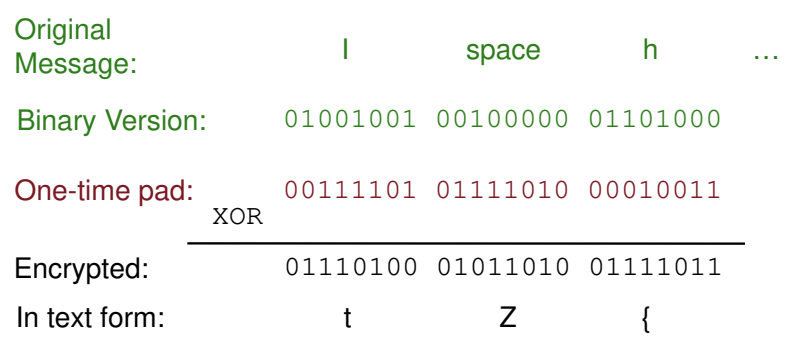

#### Encoding and Decoding I space h 01001001 00100000 01101000**Original**  Message:Binary Version:One-time pad: 00111101 01111010 00010011XOREncrypted: 01110100 01011010 01111011**One-time pad:**  $\frac{1}{XOR}$  00111101 01111010 00010011 01001001 00100000 01101000space h … **Original**  Message!Letter Frequencies Histogram courtesy of http://www.simonsingh.net/The\_Black\_Chamber

### What's the "One Time" Part?

Tuesday's message:

ATTACK AT DAWN => HBWAKYBYAVLMQ4

Wednesday's message:

RETREAT AT TEN  $\Rightarrow$  [SWRMS68T" (XC4

Tuesday XOR Wednesday:

Not printable, but the one-time pad drops out!

## Alice, Bob, and their Locks

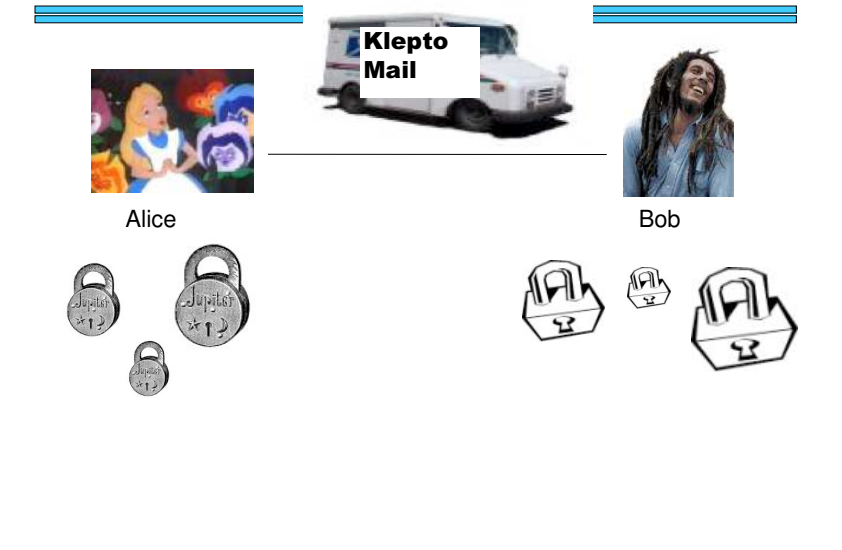

## How Does This Help Us?

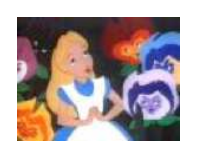

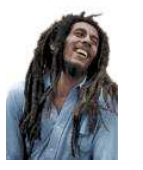

Alicee Bob

 $Pad_{Alice}$ 

 $\mathtt{Pad}_\mathtt{Bob}$ 

## How Does this Help Us?

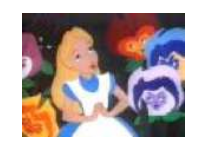

(Message XOR Pad<sub>Bob</sub>) **XOR PadBob =?**

e Bob

 $\mathtt{Pad}_{\mathtt{Alice}}$ 

Alice

 $\mathtt{Pad}_{\mathtt{Bob}}$ 

This seems like a great trick but…

Worksheet!

#### How Does this Help Us?

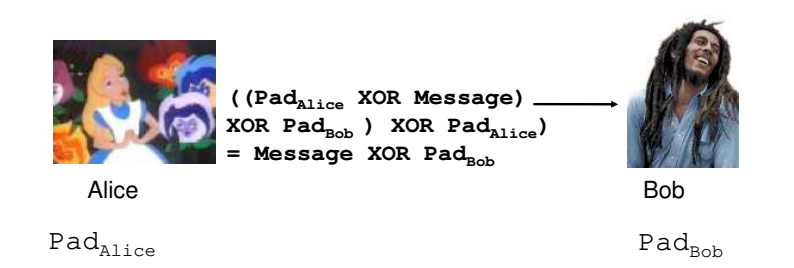

#### Public Key Cryptography!

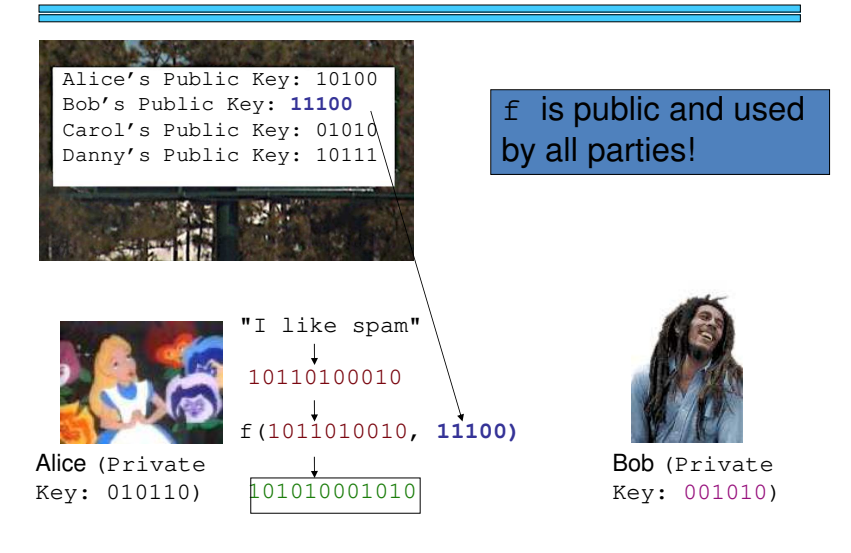

#### <code>Public</code> Key Cry $\mathfrak{c}_9$  is public and used by all parties! Alice (Private Key: 010110)Bob (Private Key: 001010)Alice's Public Key: 10100Bob's Public Key: **11100** Carol's Public Key: 01010 Danny's Public Key: 10111"I like spam" 10110100010f(1011010010, **11100)**101010001010101010001010g(101010001010, 001010) 10110100010"I like spam" Cryptographic Hashes def sha1(s):

# $x = #$  much magic

```
return x
```

```
>>> sha1("hello")
f572d396fae9206628714fb2ce00f72e94f2258f>>> sha1("hello there")
55e82e1eb131597ce6ef77ff775b2c2e5f4d6b45
```
## Cryptographic Hashes

```
def badhash(s):x = sum([ord(c) for c in s])return x % 1009
```
>>> badhash("hello")532 >>> badhash("hello there")91

## Digital Signatures

```
message = "Pay $1M to SAT proctor"hash = sha1(message)
proof = encrypt(hash, felicity_private_key)secret = encrypt(message + proof,bank_public_key)
```
send(secret)